## [Rezerwacja miejsc w czytelni - Legnica](https://www.wroclaw.ap.gov.pl/rezerwacja-miejsc-w-czytelni-legnica) **[1]**

Poniżej prezentujemy aktualny stan wolnych miejsc w czytelni. W celu rezerwacji miejsca w wybranym dniu prosimy o kontakt:

- mail: [czytelnia.legnica@ap.wroc.pl](mailto:%20czytelnia.legnica@ap.wroc.pl) [2]
- tel. 76 856 34 78

Jednocześnie zachęcamy do wcześniejszego zamawiania materiałów archiwalnych poprzez przesłanie wypełnionych [rewersów elektronicznych](https://www.ap.wroc.pl/sites/default/files/dokumenty/rewers.rtf) *[3]* jako załącznika do wiadomości email lub wykorzystując zakładkę *[Korzystanie z zasobu](https://www.ap.wroc.pl/korzystanie-z-zasobu-legnica)*[.](https://www.ap.wroc.pl/korzystanie-z-zasobu-legnica) [4]

Aktualny stan rezerwacji

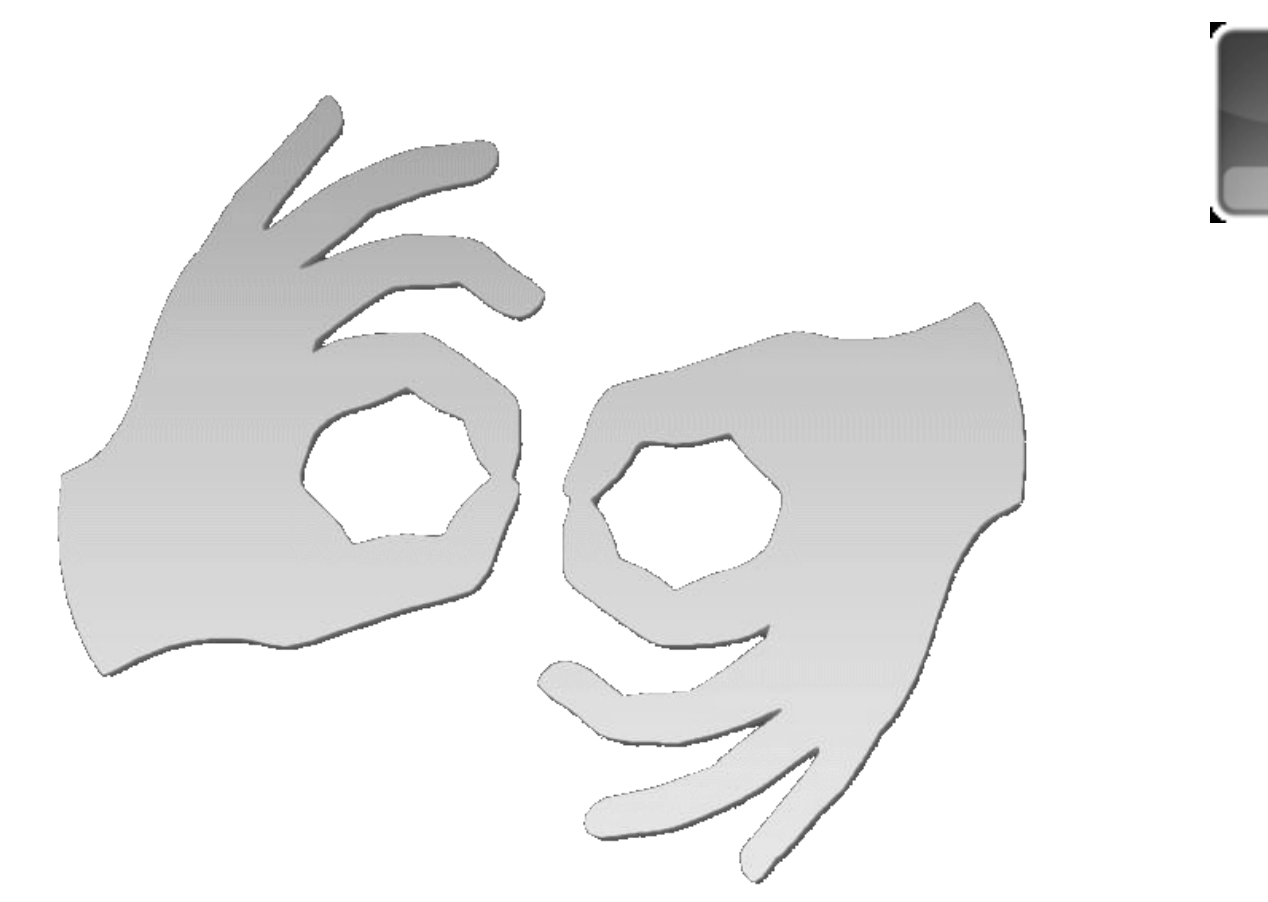

[Tłumacz online](https://pzgomaz.com/#!/notLogged?customer=ArchiwumPanstwowe_Wroclaw) [języka migowego](https://pzgomaz.com/#!/notLogged?customer=ArchiwumPanstwowe_Wroclaw)

 $\frac{1}{\circ}$  2012-2023 Archiwum Państwowe we Wrocławiu ul.Pomorska 2 <u>50-35 Wroch Wroch Wroch Wroch Wroch Wroch Wroch Wroch Wroch Wroch Wroch Wroch Wroch Wroch Wroch Wroch Wroch Wr</u>

Published on Archiwum Państwowe we Wrocławiu (https://www.wroclaw.ap.gov.pl)

**Source URL:**<https://www.wroclaw.ap.gov.pl/rezerwacja-miejsc-w-czytelni-legnica>

## **Links**

[\[1\] https://www.wroclaw.ap.gov.pl/rezerwacja-miejsc-w-czytelni-legnica](https://www.wroclaw.ap.gov.pl/rezerwacja-miejsc-w-czytelni-legnica) [2] mailto: czytelnia.legnica@ap.wroc.pl [3] https://www.ap.wroc.pl/sites/default/files/dokumenty/rewers.rtf [4] https://www.ap.wroc.pl/korzystanie-z-zasobu-legnica